# <span id="page-0-0"></span>Lecture 9B MTH6102: Bayesian Statistical Methods

Eftychia Solea

Queen Mary University of London

2023

Today's lecture

**o** Review

Metropolis-Hastings in Bayesian inference to generate samples from the posterior pdf.

- $\bullet$  Goal: Generate a sample  $\theta_1, \theta_2, \ldots$  from the posterior pdf,  $p(\theta | y)$ .
- $\rho(\theta | y)$  is called the target distribution.
- Last time we saw that posterior densities can be complicated when not using a conjugate prior distribution.
- $\circ$  It is difficult to find the normalising constant with a non-conjugate prior distribution, and hence we cannot simulate directly from  $p(\theta | y)$ .
- o In these cases, MCMC are helpful.
- Metropolis-Hastings is a special case of a MCMC that can generate a sample  $\theta_1, \theta_2, \ldots$  that is **approximately** from  $p(\theta | y)$ .
- $\bullet$  The sample  $\theta_1, \theta_2, \ldots$  is a Markov chain whose distribution converges to  $p(\theta | y)$  (under some conditions).

The algorithm constructs  $\theta_1, \theta_2, \ldots$  as follows.

Start with arbitrary  $\theta_1$ . Suppose we have generated  $\{\theta_1, \ldots, \theta_i\}$ . To generate  $\theta_{i+1}$  do the following

**1** Generate a proposal random variable  $\psi$  from distribution  $q(\psi | \theta_i)$ .

2 Compute the acceptance probability

$$
r = \min \left\{ \frac{\hat{p}(\psi \mid y) q(\theta_i \mid \psi)}{\hat{p}(\theta_i \mid y) q(\psi \mid \theta_i)} \right\}.
$$

<sup>3</sup> Set

$$
\theta_{i+1} = \begin{cases} \psi & \text{with probability } r, \\ \theta_i & \text{with probability } 1 - r. \end{cases}
$$

In practice, generate  $U \sim U[0,1]$ . If  $U < r$ , set  $\theta_{i+1} = \psi$ , otherwise set  $\theta_{i+1} = \theta_i$ .

- $\sigma$  *q* is the proposal distribution: At each step, we propose a new rv  $\psi$ using the conditional distribution  $q(\cdot | \theta_i)$  that depends on  $\theta_i$  (not on the past).
- $\bullet$  MH accepts  $\psi$  with probability

$$
r=\min\left\{1,\frac{p(\psi\mid y)q(\theta_i\mid\psi)}{p(\theta_i\mid y)q(\psi\mid\theta_i)}\right\}
$$

called the acceptance probability.

*o* r reflects how likely it is that  $\psi$  is from  $p(\theta | y)$ .

#### Symmetric Metropolis-Hastings algorithm

The simplest case uses a symmetric proposal distribution, that is  $q(\psi \mid \theta_i) = q(\theta_i \mid \psi).$ 

 $\circ$  In this case, the acceptance probability simplifies to

$$
r = \min \left\{ 1, \frac{p(\psi \mid y)}{p(\theta_i \mid y)} \right\}.
$$

- Does not involve the proposal density at all.  $\bigcirc$
- Some common examples of symmetric  $q\colon\thinspace\psi\sim N(\theta,b^2),$  $\psi \sim U[\theta - a, \theta + a]$  for some  $a > 0$

In general, any proposal of the form  $q[\psi|\theta]=f[|\psi-\theta|],$ where f is a O mean density, symmetric about O IS a Symmetric proposal destribution. This is be cause  $|\psi - \theta| = |\theta - \psi|$ 

## Metropolis-Hastings algorithm for Bayesian inference

o In Bayesian inference, the posterior density is

$$
p(\theta \mid y) = \frac{p(\theta) p(y \mid \theta)}{\int p(\theta) p(y \mid \theta) d\theta} = \frac{p(\theta) p(y \mid \theta)}{\sum}.
$$

 $\circ$  It's difficult to find the normalizing constant

$$
T = \int p(\theta) p(y | \theta) d\theta.
$$

• We don't need to find this: The acceptance probability **does not**<br>depend on the normalizing constant<br> $r = \min\left\{1, \frac{p(\psi \mid y)q(\theta_i \mid \psi)}{\log(\theta_i \mid \psi)}\right\}$ **depend on the normalizing constant**

$$
r = \min \left\{ 1, \frac{p(\psi \mid y)q(\theta_i \mid \psi)}{p(\theta_i \mid y)q(\psi \mid \theta_i)} \right\}
$$
  
= 
$$
\min \left\{ 1, \frac{p(\psi) p(y \mid \psi)q(\theta_i \mid \psi)}{p(\theta_i) p(y \mid \theta_i)q(\psi \mid \theta_i)} \right\}.
$$

 $\bullet$  so we only need to know  $p(\theta | y)$  up to a constant.

Define  $g(\theta) = p(\theta) p(y | \theta)$ , the non-normalized posterior density or the Bayes numerator.

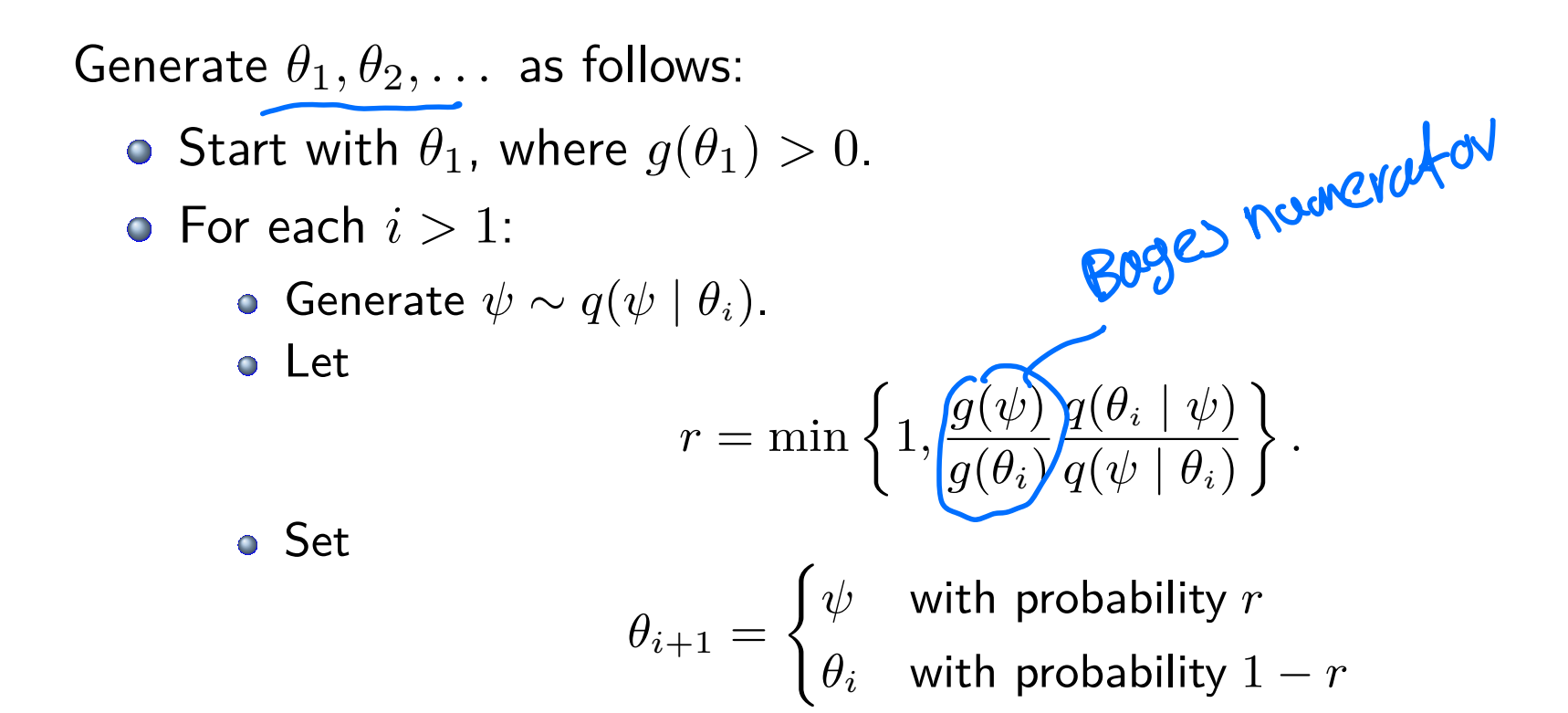

- Metropolis-Hastings algorithm generates a sequence *◊*(1) *,...,* of dependent or correlated *◊* values.
	- e.g.,  $\theta_{i+1}$  is correlated with  $\theta_i$  because  $\psi$  has been rejected.
- Also,  $\theta^{(1)}, \ldots,$  is Markov chain since each  $\psi$  is generated from  $q(\psi | \theta_i)$  that depends on the last accepted value  $\theta_i$ .
- o In practice we cannot run the Markov chain forever but for some large number of steps *N*.

### Metropolis-Hastings algorithm for Bayesian inference

- But we can still use the sample  $\theta^{(i)}$ ,  $i=1,2,\ldots,N$  to make inferences about the posterior.
- Under mild conditions, the empirical distribution of  $\theta^{(i)}$ ,  $i = 1, 2, \ldots, N$  will approximate well the posterior for large N.
- We can view  $\theta^{(i)}$ ,  $i=1,2,\ldots,N$  as a sample from the posterior  $p(\theta|y)$ .
- Hence, we can approximate posterior means, quantiles and other posterior quantities of interest using  $\{\theta^{(1)},\ldots,\theta^{(N)}\}$  for large  $N.$
- $\bullet$  Let  $k = 12 \sim$  binomial $(40, q)$ , where q is the probability of success.  $\bullet$   $q \sim \text{beta}(2,2)$ .
	- <sup>1</sup> Apply the Metropolis-Hastings algorithm to simulate from the posterior  $p(q|k)$  using normal proposal distribution with with standard deviation  $b = 0.05$ .
	- Plot the histogram of the chain and compare it with the true posterior
	- Compute the sample posterior mean, sample posterior median and sample equal-tail interval and compare with the true posterior summaries.

Example: beta prov/binomnd data

\nLet 
$$
1 \text{ hold} : \rho(x|z) \sim (\frac{n}{z}) e^{x}(1-z)^{n-k}
$$
.

\nerror:  $\rho(z) \sim \text{ beta}(a_0)$ 

\nThe  $\text{postervior} \mid \rho(z|x) \text{ is}$ 

\n
$$
\rho(z|x) \text{ a } \text{ proof } x \text{ if } t \text{ el } \text{ hold}
$$
\n
$$
= \rho(z) \times \rho(x|z)
$$
\n
$$
= \frac{1}{\text{Beta}(a_0)} e^{a-1}(1-z)^{a-1} (\frac{n}{z}) e^{x} (1-z)^{n-x}
$$
\nBut  $\text{with } z_1 \text{ randomly. For each } i > j$ 

\nProve that  $\text{with } z_2 \text{ randomly. For each } i > j$ 

\nCompute the  $\text{acceptance}$  probability

\nCompute the  $\text{acceptance}$  probability

\nOn  $\sqrt{2}$  from  $\frac{5}{2}$  1:  $\frac{6(v)}{2(z)} \frac{2(v+1)}{2(v+2z)}$ 

\nFrom  $\frac{5}{2}$  1:  $\frac{1}{2(z)} \cdot \frac{1}{2(z+2z)} e^{x} (1-z)^{n-x} \cdot \frac{2}{2(z+2z)}$ 

\nThus  $\frac{5}{2}$  1:  $\frac{1}{2} \cdot \frac{1}{2} \cdot \frac{1}{2}$ 

The likelihood is typically a product of many terms.

$$
p(y | \theta) = \prod_{i=1}^{n} p(y_i | \theta)
$$

- For numerical stability, we usually do the computations using the log of the posterior density.
- So calculate

$$
\log (p(y | \theta)) = \sum_{i=1}^{n} \log (p(y_i | \theta))
$$

## Symmetric MH using the log scale

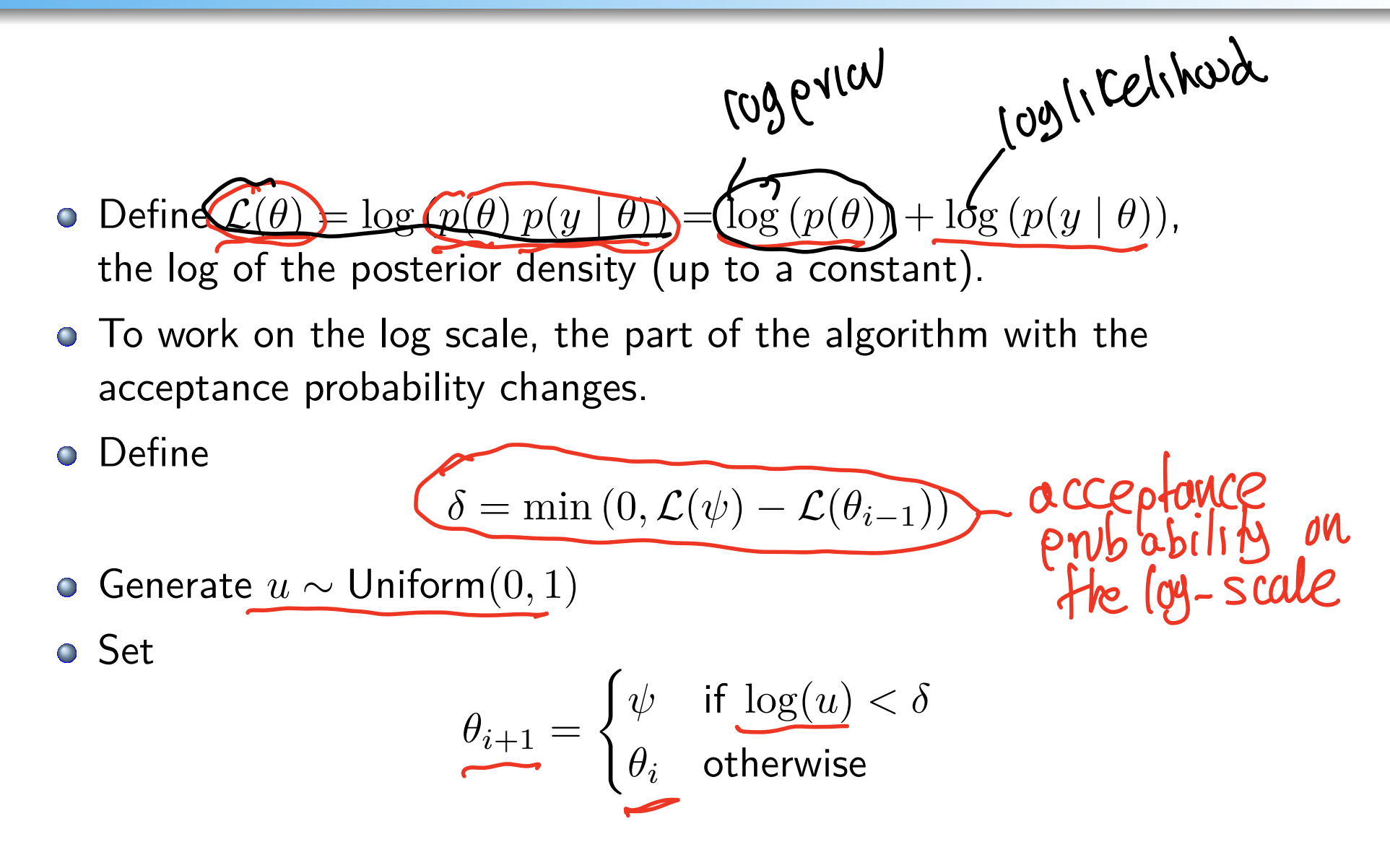

If the proposed is symmetric, then the probability of  
\nacceptone is  
\n
$$
r = min \left\{ 7, \frac{g(\psi)}{g(\theta i)} \right\} = min \left\{ 7, \frac{p(\psi | p(\theta | \theta))}{p(\theta i | p(\theta | \theta))} \right\}
$$
\non the log-scale, we compute  
\n
$$
S = min \left\{ 0, \frac{log(g(\psi))}{log(h_i)}) \right\}
$$
\n
$$
= min \left\{ 0, \frac{log(g(\psi))}{log(h_i)}) \right\}
$$
\n
$$
= min \left\{ 0, \frac{log(g(\psi))}{log(h_i)}) \right\} = [log p(h_i) + log p(h_i)]
$$
\n
$$
= min \left\{ 0, \frac{log(p(\psi) + log p(g(\psi))}{log(h_i)}) \right\}
$$
\n
$$
= min \left\{ 0, \frac{log(p(\psi))}{log(h_i)}) \right\}
$$
\n
$$
= min \left\{ 0, \frac{log(p(\psi))}{log(h_i)}) \right\}
$$
\n
$$
= max \left\{ 0, \frac{log(p(\psi))}{log(h_i)}) \right\}
$$
\n
$$
= max \left\{ 0, \frac{log(p(\psi))}{log(h_i)}) \right\}
$$
\n
$$
= max \left\{ 0, \frac{log(p(\psi))}{log(h_i)}) \right\}
$$

 $\sigma$  *Y*<sub>1</sub>,..., *Y*<sub>n</sub> iid from  $N(\theta, \sigma^2)$  where  $\sigma^2$  is known.

$$
\bullet \theta \sim N(\mu, \tau^2) \text{ with } \tau^2 \text{ known. } \text{Cov}_\theta \quad \text{P} \quad \text{Tov} \text{Cov}
$$

• Apply the Metropolis-Hastings algorithm on the  $log$ -scale to simulate from the posterior  $p(\theta | y_1, \ldots, y_n)$  after observing  $Y = y = (y_1, \ldots, y_n).$ 

 $\bullet$  Use  $q(\psi \mid \theta) \sim N(\theta, b^2)$  with  $b = 2$ , and  $q(\psi \mid \theta) \sim U(\theta - 4, \theta + 4)$ .

Example: Normal/Normal

\n
$$
97, 9n \text{ N. } 40 (9, 0^9)
$$
\n
$$
9 \sim N(\mu_1 \tau^9)
$$
\n
$$
\frac{MH}{1} \text{ Set } 0.1 \text{ van } \text{dmly. For each } 0 > 7
$$
\n1) One rule:  $\psi \sim N(\theta_0, \theta^9)$ 

\n1) Compute the probability of acceptance

\n
$$
S = \min \left\{ 0, \frac{1}{\psi} \right\} + \left\{ \frac{1}{\psi} \frac{1}{\psi} \frac{1}{\psi} \right\}
$$
\nwhere

\n
$$
L(\psi) = \log \rho(\psi) + \sum_{c=t}^n \left[ \frac{\omega}{\psi} \frac{1}{\psi} \psi \right]
$$
\n
$$
= \log \rho(\psi) + \sum_{c=t}^n \left[ \frac{\omega}{\psi} \frac{1}{\psi} \psi \right]
$$
\nwhere

\n
$$
\rho(\psi) = \frac{1}{\sqrt{2\pi\sigma^2}} \text{ cke } \left\{ - \frac{(\psi - \psi)^2}{2\sigma^3} \right\}
$$
\n
$$
\rho(\psi_1 \psi) = \frac{1}{\sqrt{2\pi\sigma^2}} \text{ cke } \left\{ - \frac{(\psi - \psi)^2}{2\sigma^3} \right\}
$$
\n
$$
S = \frac{1}{\sqrt{2\pi\sigma^3}} \text{ cke } \left\{ - \frac{(\psi - \psi)^2}{2\sigma^3} \right\}
$$
\n
$$
S = \frac{1}{\sqrt{2\pi\sigma^3}} \text{ cke } \frac{1}{\sqrt{2\sigma^3}} \text{ cke } \frac{1}{\sqrt{2\sigma^3}} \text{ cke } \frac{1}{\sqrt{2\sigma^3}} \text{ cke } \frac{1}{\sqrt{2\sigma^3}} \text{ cke } \frac{1}{\sqrt{2\sigma^3}} \text{ cke } \frac{1}{\sqrt{2\sigma^3}} \text{ cke } \frac{1}{\sqrt{2\sigma^3}} \text{ cke } \frac{1}{\sqrt{2\sigma^3}} \text{ cke } \frac{1}{\sqrt{2\sigma^3}} \text{ cke } \frac{1}{\sqrt{2\sigma^3}} \text{ cke } \frac{1}{\sqrt{2\sigma
$$

- $\bullet$  Let  $k = 12 \sim$  binomial(40, q), where q is the probability of success.  $\bullet$  *q*  $\sim$  beta(2, 2).
- Apply the Metropolis-Hastings algorithm on the log-scale to simulate from the posterior  $p(q|k)$  using normal proposal distribution with standard deviation  $b = 0.06$ .